#### **boost::asio-Bibliothek 238**

- Die von Christopher M. Kohlhoff seit 2003 entwickelte Bibliothek bietet eine für C++ geeignete Schnittstelle auf Basis der BSD-Sockets.
- Das bedeutet, dass prinzipiell auch alle Operationen der BSD-Socket-Ebene "durchscheinen" – es ist aber auch möglich, mehrere der Aufrufe der BSD-Socket-Ebene implizit ausführen zu lassen.
- Alle Operationen können synchron durchgeführt werden oder asynchron auf Basis des Proactor-Patterns.
- Prinzipiell kann die Bibliothek ohne Threads verwendet werden.

# **Verwendung von boost::asio 239**

```
timeclient.cpp
#include <boost/asio.hpp>
#include <iostream>
#include <cstdlib>
#include <exception>
using namespace std;
using boost::asio::ip::tcp;
char* cmdname;
void usage() {
  cerr << "Usage: " << cmdname << " server port" << endl; exit(1);
}
int main(int argc, char* argv[]) {
  // ...
}
```
- Die Header-Datei  $<$ boost/asio.hpp> wird benötigt und die zweite **using**-Direktive vermeidet ansonsten unpraktisch lange Namen.
- Beim Übersetzen sollte "-lboost system" angegeben werden, unter Solaris auch noch "-library=stlport4" und "-lsocket".

timeclient.cpp

boost::asio::io\_service io\_service;

- Die boost::asio-Bibliothek tut nichts ohne ein Objekt des Typs boost::asio::io\_service, über das alle BSD-Socket-Operationen abgewickelt werden.
- Von der prinzipiellen Vorgehensweise wäre das Objekt nur notwendig bei asynchronen Zugriffen, aber die Bibliothek wickelt auch die synchronen Operationen darüber ab.
- Im Normalfall wird nur ein solches Objekt benötigt. Es können darüber beliebig viele Operationen parallel abgewickelt werden.
- Prinzipiell dürfen auch mehrere Threads konkurrierend das gleiche io service-Objekt verwenden.

# **Verbindungsaufnahme mit boost::asio 241**

```
// process command line arguments
cmdname = *argv++; --argc;if (\arg c := 2) usage();std::string server(argv[0]);
std::string port(argv[1]);
// connect to given server
boost::asio::io_service io_service;
tcp::resolver resolver(io_service);
tcp::resolver::query query(server, port);
```
- Während in der vorherigen C-basierten Lösung gethostbyname verwendet wurde, das selbst direkt die BSD-Socket-Schnittstelle nutzt, können bei boost::asio solche Abfragen auch über ein io\_service-Objekt abgewickelt werden.
- tcp::resolver::query repräsentiert eine DNS-Anfrage, wobei nur server an den DNS-Server in der Anfrage weitergeleitet wird. Der Port wird hier nur aus Gründen der Einfachheit integriert, damit anschließend vollständige kontaktierbare Adressen zurückgeliefert werden können, zu der eben auch der Port gehört.

timeclient.cpp

# **Verbindungsaufnahme mit boost::asio 242**

```
tcp::socket socket(io_service);
tcp::resolver::iterator end;
bool opened = false;
for (tcp::resolver::iterator it = resolver.resolve(query);
      it != end: ++it) \{boost::system::error_code error;
   socket.connect(*it, error);
   if (!error) {
      opened = true; break;
   }
   socket.close();
}
```
- Bei einer DNS-Anfrage können mehrere Antworten zurückkommen.
- Die Methode resolve eines tcp::resolver-Objekts liefert einen Iterator zurück, der auf die Ergebnisliste verweist.
- Prinzipiell können das sowohl IPv4- oder IPv6-Adressen sein.
- Mit socket.connect wird jeweils eine Verbindungsaufnahme durchprobiert.

timeclient.cpp

## **Synchrones Lesen mit boost::asio 243**

timeclient.cpp

```
try {
   // read input (under the assumption that we get just one packet)
   boost::array<char, 128> timebuf;
   size t nbytes = socket.read some(boost::asio::buffer(timebuf));
   std::cout.write(timebuf.data(), nbytes);
} catch (std::exception& e) {
   cout << cmdname << ": server failure: " << e.what() << endl;
   exit(1);}
```
- Ein Objekt des Typs *boost::asio::buffer* kann eine Sequenz einzelner normaler Buffer aufnehmen. Damit ist eine sogenannte scatter/gather-Übertragung möglich, die Kopieroperationen zu vermeiden hilft und die auch auf der Ebene der Systemaufrufe zur Verfügung steht.
- Hier wird nur ein einzelnes Array in eine solche Sequenz aufgenommen.
- Ein *boost::array* ist festdimensioniert, kennt seine Größe und ist sicher gegen Überläufe.

## **Entgegennahme von Verbindungen mit boost::asio 244**

timeserver.cpp

```
boost::asio::io_service io_service;
tcp::acceptor acceptor(io_service, tcp::endpoint(tcp::v4(), port));
acceptor.set_option(
   boost::asio::ip::tcp::acceptor::reuse_address(true));
```
- Ein tcp:: acceptor-Objekt erlaubt es, Verbindungen mit Klienten aufzunehmen.
- Ein *acceptor-Objekt ist mit einer festen Adresse und einem festen Port* verbunden. (Hier IPv4, weil tcp::v4 angegeben wurde.)
- Analog wie im C-basierten Beispiel wird hier ebenfalls sinnvollerweise die Socket-Option SO\_REUSEADDR gesetzt.

# **Synchrone Sitzungsabwicklung 245**

timeserver.cpp

```
try {
   for(j; ) {
      tcp::socket socket(io_service); acceptor.accept(socket);
      try {
         char timebuf[32]; time_t clock; time(&clock);
         ctime_r(&clock, timebuf, sizeof timebuf);
         std::string msg(timebuf);
         boost::asio::write(socket, boost::asio::buffer(msg),
            boost::asio::transfer_all());
      } catch (exception& e) {
         cerr << cmdname << ": " << e.what() << endl;
      }
   }
} catch (exception& e) {
   cerr << cmdname << ": " << e.what() << endl:
}
```
- Die Methode accept blockiert, bis sich ein Klient meldet.
- Die Sitzung wird hier in nicht parallelisierter Form abgewickelt.
- Wenn ein write-Systemaufruf nicht ausreicht, um alles zu schreiben, dann erzwingt der boost::asio::transfer\_all-Handler eine Schleife, die write mit dem noch nicht übersandten Text aufruft.

# **Parallele Sitzungen 246**

Netzwerkdienste sollten sinnvollerweise parallel laufende Sitzungen ermöglichen. Hierzu gibt es vier prinzipielle Ansätze:

- 1. Für jede neue Sitzung wird mit Hilfe von fork() ein neuer Prozess erzeugt, der sich um die Verbindung zu genau einem Klienten kümmert.
- 2. Für jede neue Sitzung wird ein neuer Thread gestartet.
- 3. Sämtliche Ein- und Ausgabe-Operationen werden asynchron abgewickelt mit Hilfe von aio\_read, aio\_write und dem SIGIO-Signal.
- 4. Sämtliche Ein- und Ausgabe-Operationen werden in eine Menge zu erledigender Operationen gesammelt, die dann mit Hilfe von poll oder select ereignis-gesteuert abgearbeitet wird.

Die boost::asio-Bibliothek bzw. das Proactor-Pattern unterstützt die vierte Variante bei den asynchronen Operationen. Prinzipiell ist natürlich auch die zweite Variante möglich – auch dann kann ein boost::asio::io\_service-Objekt gemeinsam verwendet werden.

#### **Proactor-Pattern 247**

- Zu jedem *io service*-Objekt gehört eine Warteschlange mit durchzuführenden Operationen.
- Wenn asynchrone *boost:: asio*-Operationen abgesetzt werden, dann füllen die zunächst nur die Warteschlange.
- Zu jeder asynchronen Operation gehört auch die Angabe eines Behandlers, der bei Fertigstellung der Operation aufzurufen ist.
- Wenn die run-Methode aufgerufen wird, dann werden die in der Warteschlange befindlichen Operationen alle gleichzeitig in die Wege geleitet (mit poll) und dann die Ereignisse abgearbeitet.
- Die run-Methode endet, wenn die Warteschlange leer geworden ist oder das *io* service-Objekt mit stop gebeten wurde, aufzuhören.
- In diesem Pattern haben wir Initiatoren (Aufrufer der asynchronen Operationen) und den Proactor (Implementierung der run-Methode).

#### **Hauptprogramm im Proactor-Pattern 248**

```
async-timeserver.cpp
```

```
int main(int argc, char* argv[]) {
  // process command line arguments
   cmdname = *argv++; --argc;if (\arg c := 1) usage();unsigned int port(atoi(argv[0]));
  try {
      boost::asio::io_service io_service;
      Server<TimeServerSession> server(io_service,
            tcp::endpoint(tcp::v4(), port));
      io_service.run();
   } catch (exception& e) {
      cerr << cmdname << ": " << e.what() << endl;
   }
}
```
• Die main-Funktion erzeugt nur ein Server-Objekt und überlässt dann den Rest dem io\_service.run(), das normalerweise hier nie zurückkehrt.

# **Hauptprogramm im Proactor-Pattern 249**

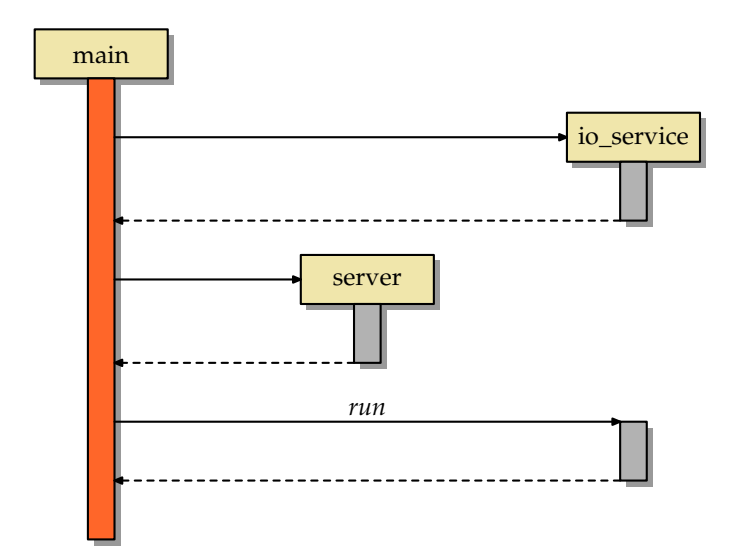

#### **Server im Proactor-Pattern 250**

async-timeserver.cpp

```
template<typename Session>
class Server {
  public:
      template<typename Endpoint>
      Server(boost::asio::io service& io service, Endpoint endpoint) :
            acceptor(io_service, endpoint) {
         acceptor.set_option(
            boost::asio::ip::tcp::acceptor::reuse_address(true));
         start_accept();
      }
  private:
      typedef boost::shared_ptr<Session> SessionPtr;
      void start_accept() {
        SessionPtr session = Session::create(acceptor.get_io_service());
         acceptor.async_accept(session->socket(),
            boost::bind(&Server<Session>::handle_accept, this,
               session, boost::asio::placeholders::error));
      }
      void handle_accept(SessionPtr session,
            const boost::system::error_code& error) {
        if (!error) {
            session->start();
            start_accept();
         }
      }
      tcp::acceptor acceptor;
};
```
### **Server im Proactor-Pattern 251**

async-timeserver.cpp

```
template<typename Endpoint>
Server(boost::asio::io_service& io_service, Endpoint endpoint) :
      acceptor(io_service, endpoint) {
   acceptor.set_option(
      boost::asio::ip::tcp::acceptor::reuse_address(true));
   start_accept();
}
```
- Der Konstruktor ist als Template ausgeführt, damit er unabhängig ist von dem Datentyp Endpoint.
- Die private *start\_accept*-Methode führt die Registrierung beim io\_service-Objekt durch.

async-timeserver.cpp

tcp::acceptor acceptor;

#### **Server im Proactor-Pattern 252**

async-timeserver.cpp

void start\_accept() { SessionPtr session = Session::create(acceptor.get\_io\_service()); acceptor.async\_accept(session->socket(), boost::bind(&Server<Session>::handle\_accept, this, session, boost::asio::placeholders::error)); }

- start accept erzeugt ein neues Sitzungs-Objekt und sorgt dafür, dass dieses beim Aufruf des Bearbeiters handle accept gestartet wird.
- SessionPtr ist ein boost:: shared ptr auf Session damit die Freigabe automatisiert wird.
- boost: bind erzeugt ein anonymes Funktionsobjekt, das die Funktion (hier ein Methodenzeiger) mit den weiteren Parametern aufruft.
- Bei Methodenzeigern muss hier als extra Parameter noch **this** angegeben werden.

# **Erzeugung des Servers im Sequenz-Diagramm 253**

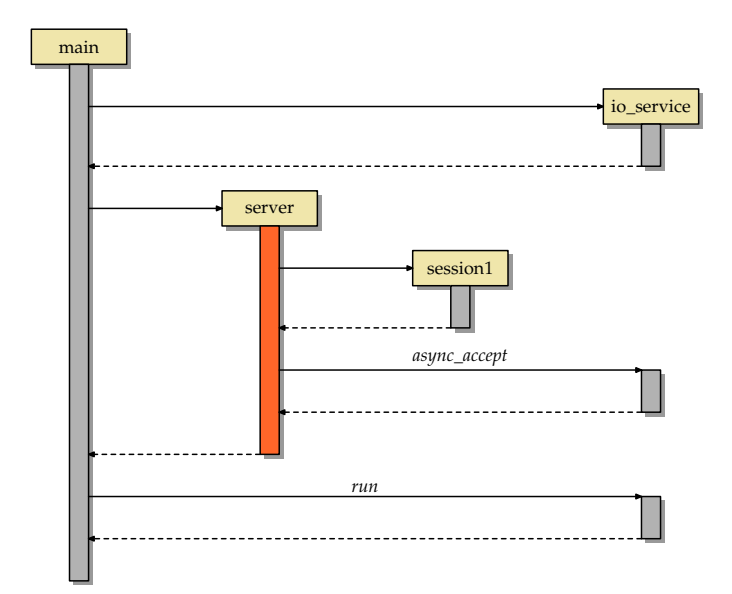

# **Erzeugung einer Sitzung 254**

```
class TimeServerSession:
      public boost::enable_shared_from_this<TimeServerSession> {
  public:
      static TimeServerSessionPtr create(boost::asio::io_service& io_service) {
         return TimeServerSessionPtr(new TimeServerSession(io_service));
      }
      tcp::socket& socket() {
         return my_socket;
      }
      11...private:
     TimeServerSession(boost::asio::io_service& io_service) :
            my_socket(io_service) {
      }
     \prime\prime ...
      tcp::socket my_socket;
      std::string message;
};
```
async-timeserver.cpp

# **Erzeugung einer Sitzung 255**

async-timeserver.cpp

```
public:
   static TimeServerSessionPtr create(boost::asio::io_service& io_service) {
      return TimeServerSessionPtr(new TimeServerSession(io_service));
   }
   tcp::socket& socket() {
      return my_socket;
   }
   \frac{1}{2}...
private:
   TimeServerSession(boost::asio::io_service& io_service) :
         my_socket(io_service) {
   }
```
- Da Sitzungen nur über TimeServerSessionPtr (boost::shared\_ptr) referenziert werden sollen, kann dies durch eine statische create-Methode sichergestellt werden.
- Sitzungen werden jeweils auf Vorrat erzeugt. Damit das my\_socket-Objekt später von start\_accept mit Hilfe von async\_accept fertig konfiguriert werden kann, wird die socket-Methode benötigt, die das Objekt zur Verfügung stellt.

# **Erzeugung einer Sitzung im Sequenz-Diagramm 256**

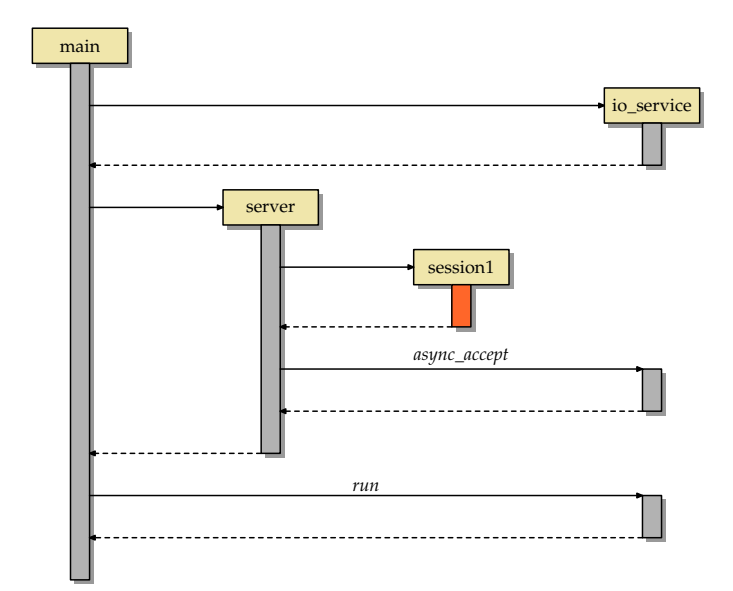

# **Behandlung neuer Verbindungen 257**

```
async-timeserver.cpp
void handle_accept(SessionPtr session,
      const boost::system::error_code& error) {
   if (!error) {
      session->start();
      start accept();
   }
}
```
- Diese Methode wurde von *start\_accept* an *async\_accept* übergeben.
- Sobald die *accept*-Operation abgeschlossen ist und somit eine neue Verbindung aufgenommen wurde, wird dieser Bearbeiter aufgerufen.
- Das bereits zuvor erzeugte Sitzungsobjekt wird dann gestartet und mit Hilfe von *start* accept wird async accept erneut aufgerufen.
- Bei Fehlern gibt es hier nichts weiter zu tun.

# **Neue Verbindung im Sequenz-Diagramm 258**

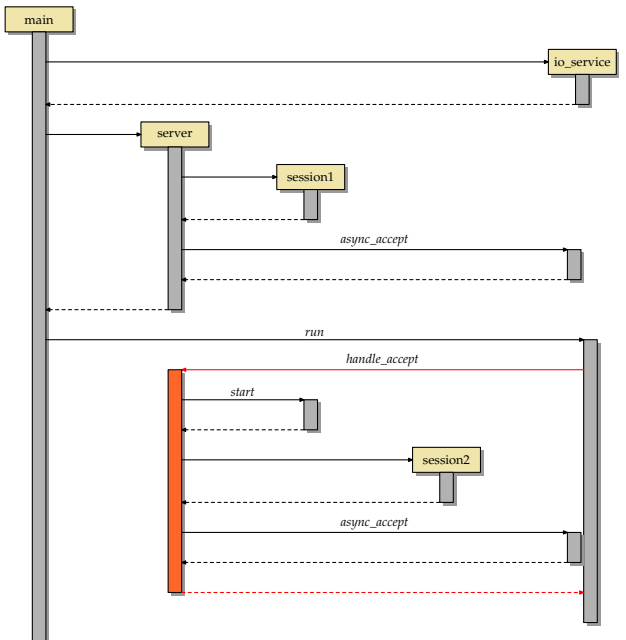

# **Start einer Sitzung 259**

async-timeserver.cpp

```
void start() {
   char timebuf[32]; time_t clock; time(&clock);
   ctime_r(&clock, timebuf);
   message = timebuf;boost::asio::async_write(my_socket, boost::asio::buffer(message),
      boost::bind(&TimeServerSession::handle_write,
         shared from this(),
         boost::asio::placeholders::error,
         boost::asio::placeholders::bytes_transferred));
}
```
- Alle I/O-Operationen müssen in einer Sitzung asynchron über die entsprechenden asynchronen Operationen des io\_service-Objekts initiiert werden.
- async\_write erhält als Parameter my\_socket, das zuvor mit io\_service verknüpft wurde. Entsprechend führt dies intern zu einem Aufruf einer Methode des *io* service-Objekts, das diese Operation in seine Warteschlange übernimmt.
- Deswegen wird das auf dem Sequenz-Diagramm vereinfacht als Aufruf des io\_service-Objekts dargestellt.

# **Start einer Sitzung im Sequenz-Diagramm 260**

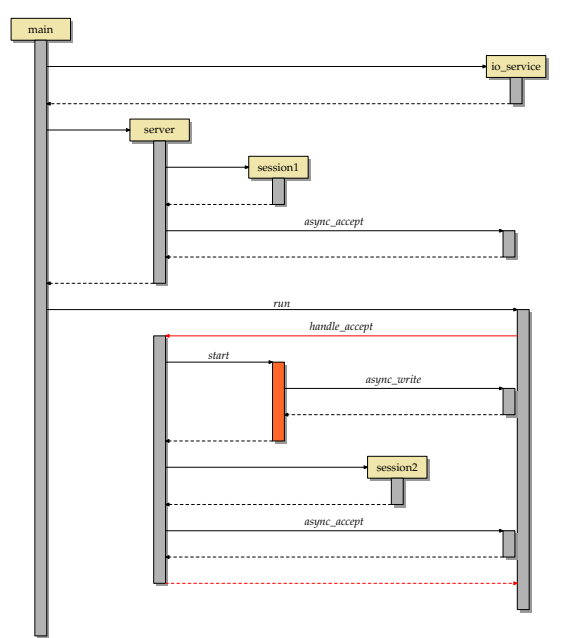

async-timeserver.cpp

```
void handle_write(const boost::system::error_code& error,
      size_t nbytes) {
}
```
- Wenn es nach dem Abschluss der Schreib-Operation noch etwas zu tun gäbe – dann müsste das hier ebenfalls wieder asynchron in die Wege geleitet werden.
- Da hier jedoch nichts passiert, kommt auch kein dieses Sitzungs-Objekt referenzierendes Element in die Warteschlange des *io\_service-Objekts*.
- Da das Sitzungs-Objekt sonst nirgendwo mehr über einen boost::shared\_ptr referenziert wird, wird es unmittelbar nach Rückkehr dieser Methode beendet werden.
- (Bis dahin wurde es von dem von *boost: bind* erzeugten Funktionsobjekt referenziert, das wiederum in der Warteschlange des io service-Objekts lag.)

# **Sequenz-Diagramm 262**

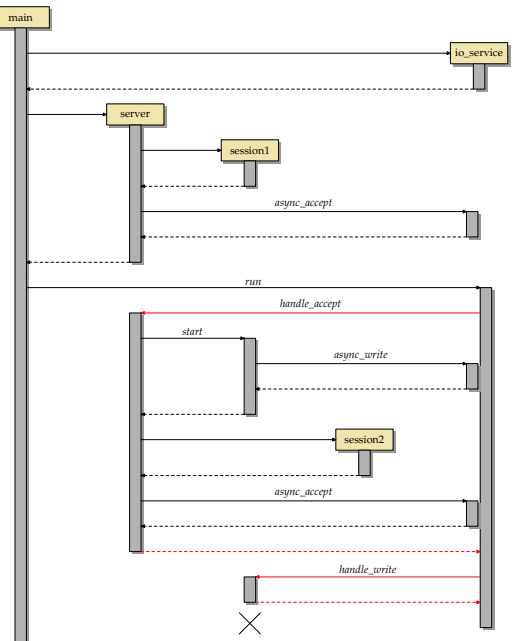

#### **Vor- und Nachteile des Proactor-Patterns 263**

- Auf dem Proactor-Pattern basierende Lösung sind sehr viel ressourcenschonender in Bezug auf den Kernel (Threads) und durch die nicht benötigte Synchronisierung von Threads auch sehr viel effizienter.
- Dieser Vorteil ist insbesondere dann von Gewicht, wenn mit einer sehr hohen Zahl konkurrierender Sitzungen gerechnet wird.
- Nachteilig ist der schwer lesbare Programmtext, da zusammengehörende Code-Sequenzen völlig zerstückelt werden.
- Ein Ausweg wäre mit Hilfe von Koroutinen möglich, die aber bislang noch nicht von C++ unterstützt werden. Eine entsprechende Boost-Bibliothek befindet sich in Entwicklung.